#### $1$  \$100% **IL... SoftBank** 16:10

#### **Einstein's Pedometer**

#### 0.00000000000010147 sec.

0.00010147 nanosec.

Elapsed time before applying the theory of relativity 1300605019.000000000000000000 sec.

Elapsed time after applying the theory of relativity 1300605018.99999999999989853 sec.

0

# Parallel Programming and Synchronization

**Guest Lecture: Kevin Walsh CS&3410,&Spring&2011& Computer Science** Cornell University

P&H Chapter 2.11

Multi-core is a reality...

... but how do we write multi-core safe code?

Cache Coherence: Necessary, but not Sufficient

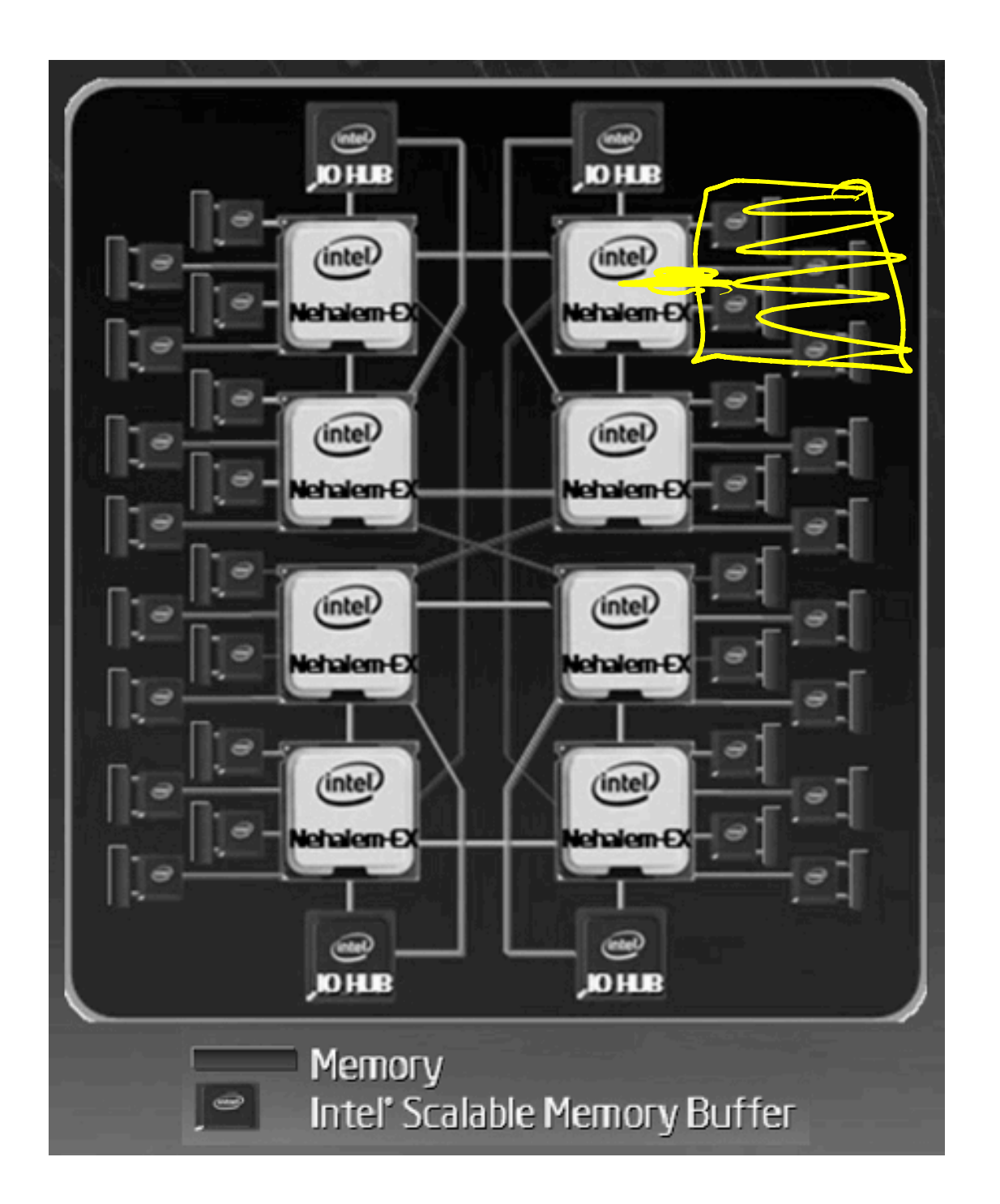

NVMA

### Shared Memory Multiprocessor (SMP)

- Typical (today):  $2 4$  processor dies,  $2 8$  cores each
- Assume physical addresses (ignore virtual memory)
- Assume uniform memory access (ignore NUMA)

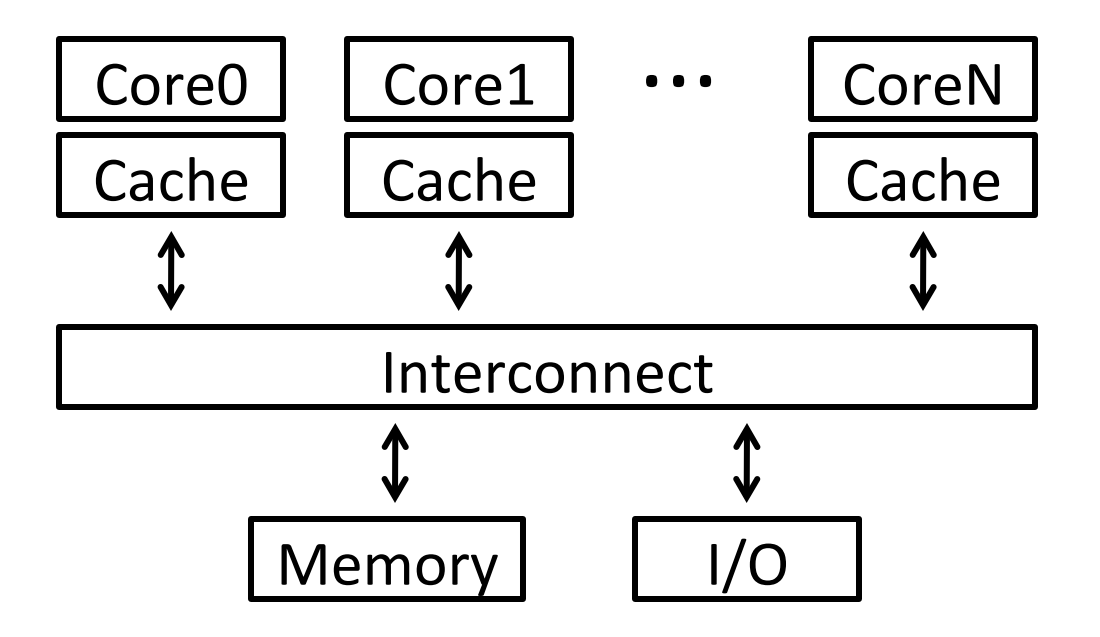

### Shared Memory Multiprocessor (SMP) What could possibly go wrong?<br> $\frac{cycle}{2}$   $\frac{cycle}{cw-coche}$   $\frac{coc}{w^2}$   $\frac{coc}{w^2}$   $\frac{coc}{w^2}$   $\frac{coc}{w^2}$  $\frac{log}{log - |y|}$  $ADD$  $SC$ ..."..." ..." Core0 | Core1 | ··· | Core3  $XDD \frac{1}{2}$   $\frac{1}{2}$ **...**<br>2  $\mathcal{B}N\in\mathcal{C}$ }" Interconnect ...  $I/O$ 7"

Cache coherence defined...

Informal: Reads return most recently written value

Formal: For concurrent processes  $P_1$  and  $P_2$ 

- P writes X before P reads X (with no intervening writes)  $\Rightarrow$  read returns written value
- P<sub>1</sub> writes X before  $P_2$  reads X  $\Rightarrow$  read returns written value
- based on •  $P_1$  writes X and  $P_2$  writes X  $\Rightarrow$  all processors see writes in the same order

 $-$  all see the same final value for X

### Recall: Snooping for Hardware Cache Coherence

- All caches monitor bus and all other caches
- Bus read: respond if you have dirty data
- Bus write: update/invalidate your copy of data

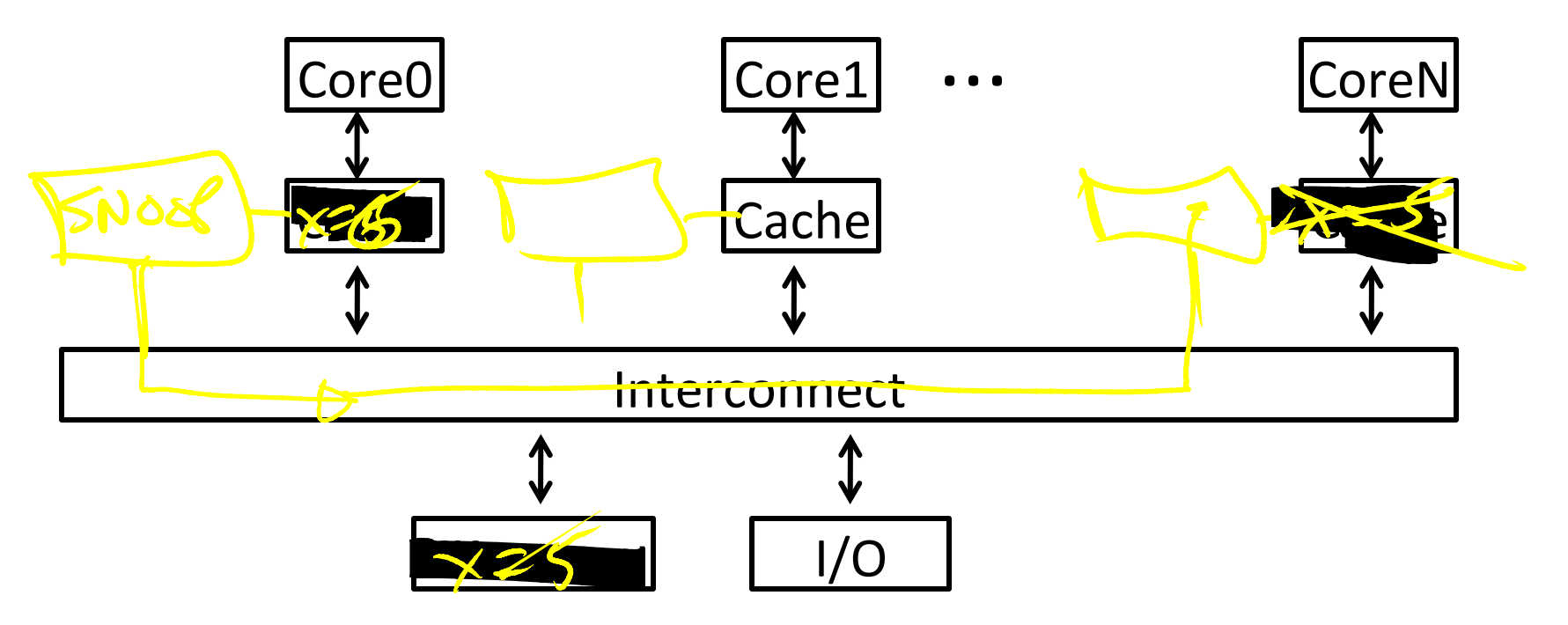

### Example with cache coherence:

 $P_1$  $x = x + 1$  $LM - Miss$  $\bigodot$ 

 $P<sub>2</sub>$ while  $(x==5)$ ;  $LW-Misy$  $\blacktriangleright$ 

### Example with cache coherence:

 $P_1$  $P<sub>2</sub>$  $x = x + 1$  $x = x + 1$  $LW X = 5$  $10421.2678$  $5\omega$ Cache Coheneny

Software Support for Synchronization and Coordination: Programs and Processes

Processes

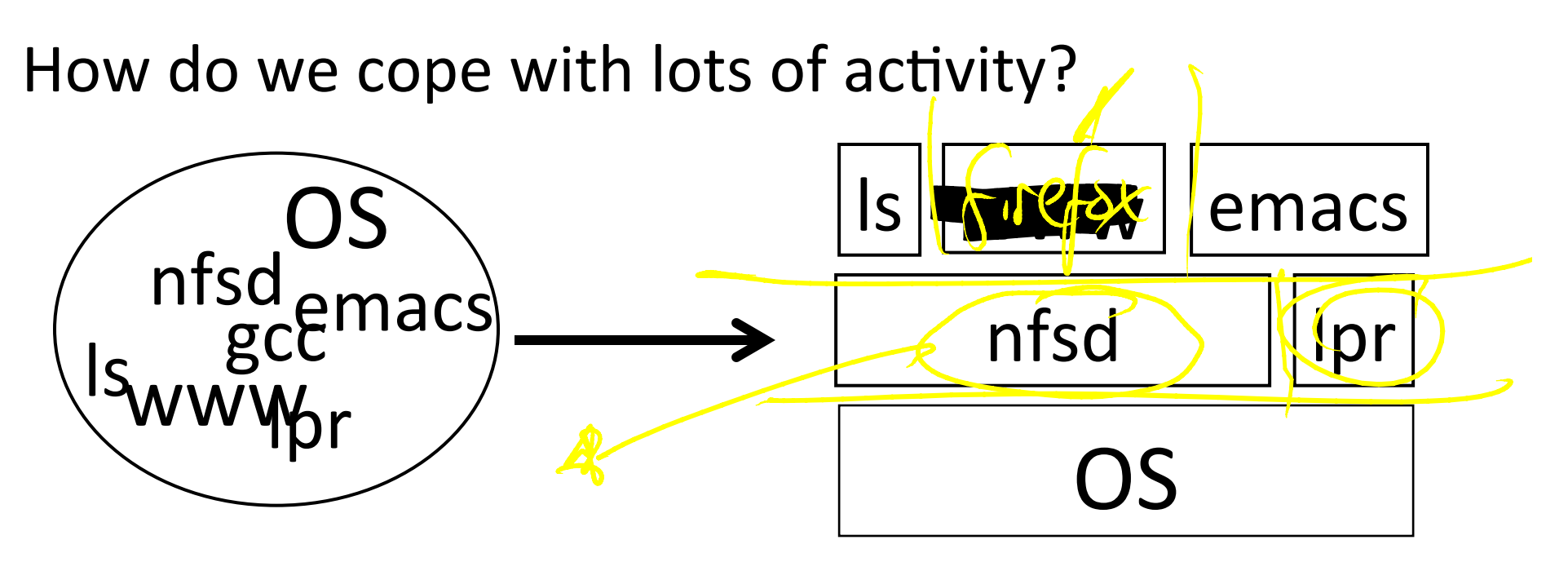

Simplicity? Separation into processes **Reliability? Isolation** Speed? Program-level parallelism

### **Process**

### OS abstraction of a running computation

- $\cdot$  The unit of execution
- The unit of scheduling
- Execution state + address space

From process perspective

- $\bullet$  a virtual CPU
- some virtual memory
- a virtual keyboard, screen, ...

### Program"

"Blueprint" for a process

- Passive entity (bits on disk)
- Code + static data

### Role of the OS

### **Context Switching**

- Provides illusion that every process owns a CPU
- **Virtual Memory** 
	- Provides illusion that process owns some memory
- Device drivers & system calls
	- Provides illusion that process owns a keyboard, ...

To do:

How to start a process?

How do processes communicate / coordinate?

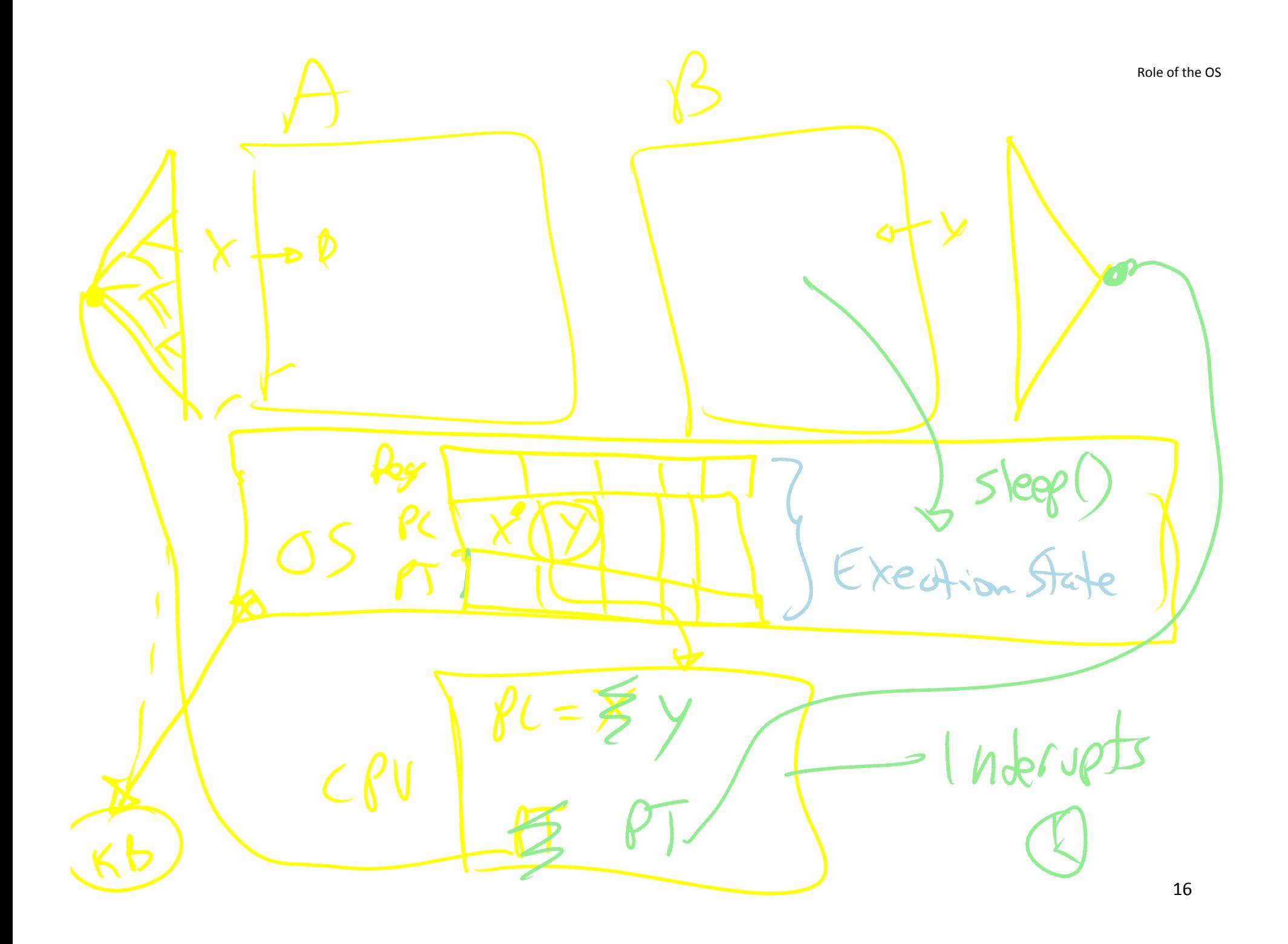

# **Creating Processes:** Fork

Q: How to create a process?

A:"Double"click"

After boot, OS starts the first process

... which in turn creates other processes

• parent / child  $\rightarrow$  the process tree

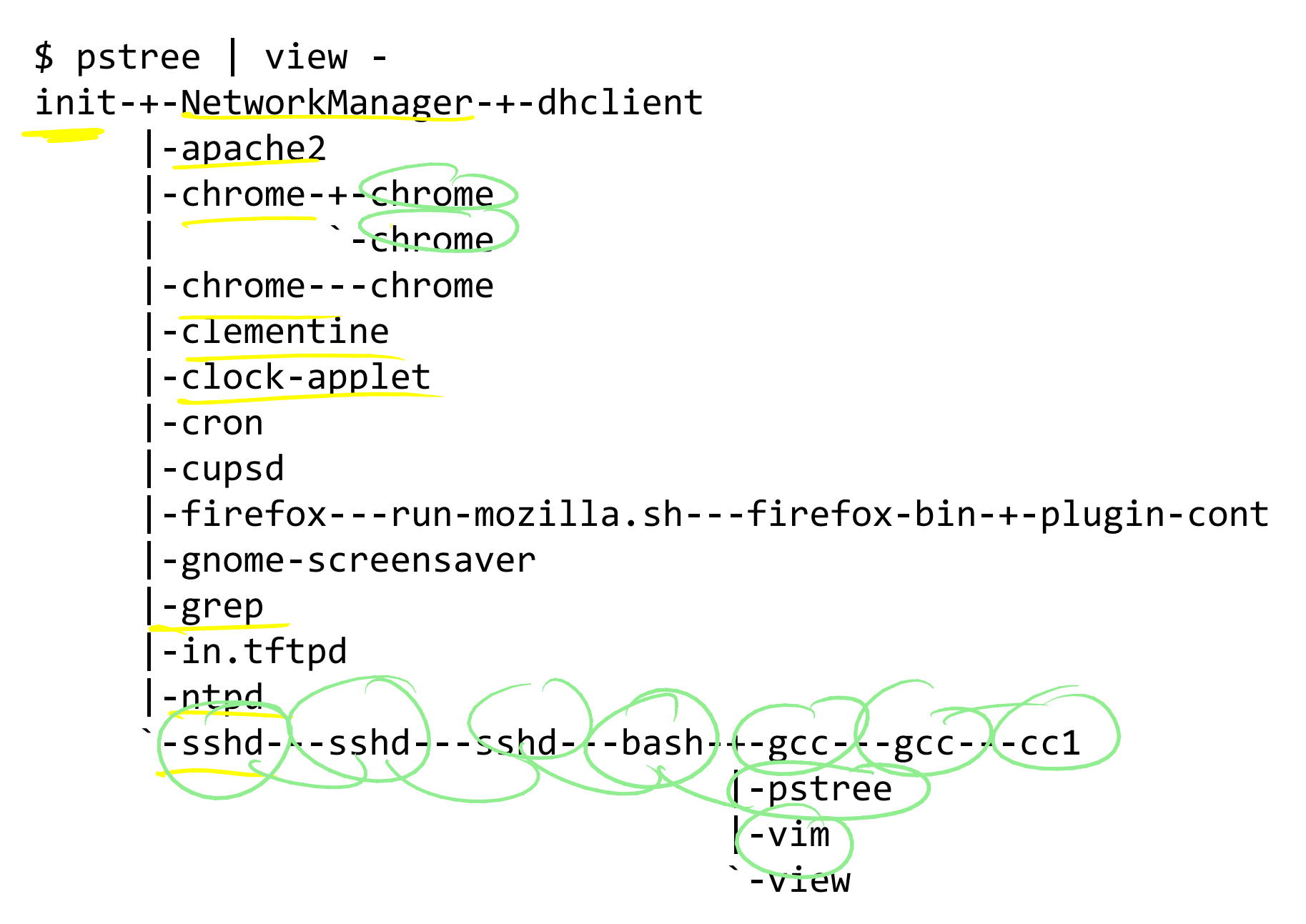

Init is a special case. For others...

Q: How does parent process create child process?

A: fork() system call

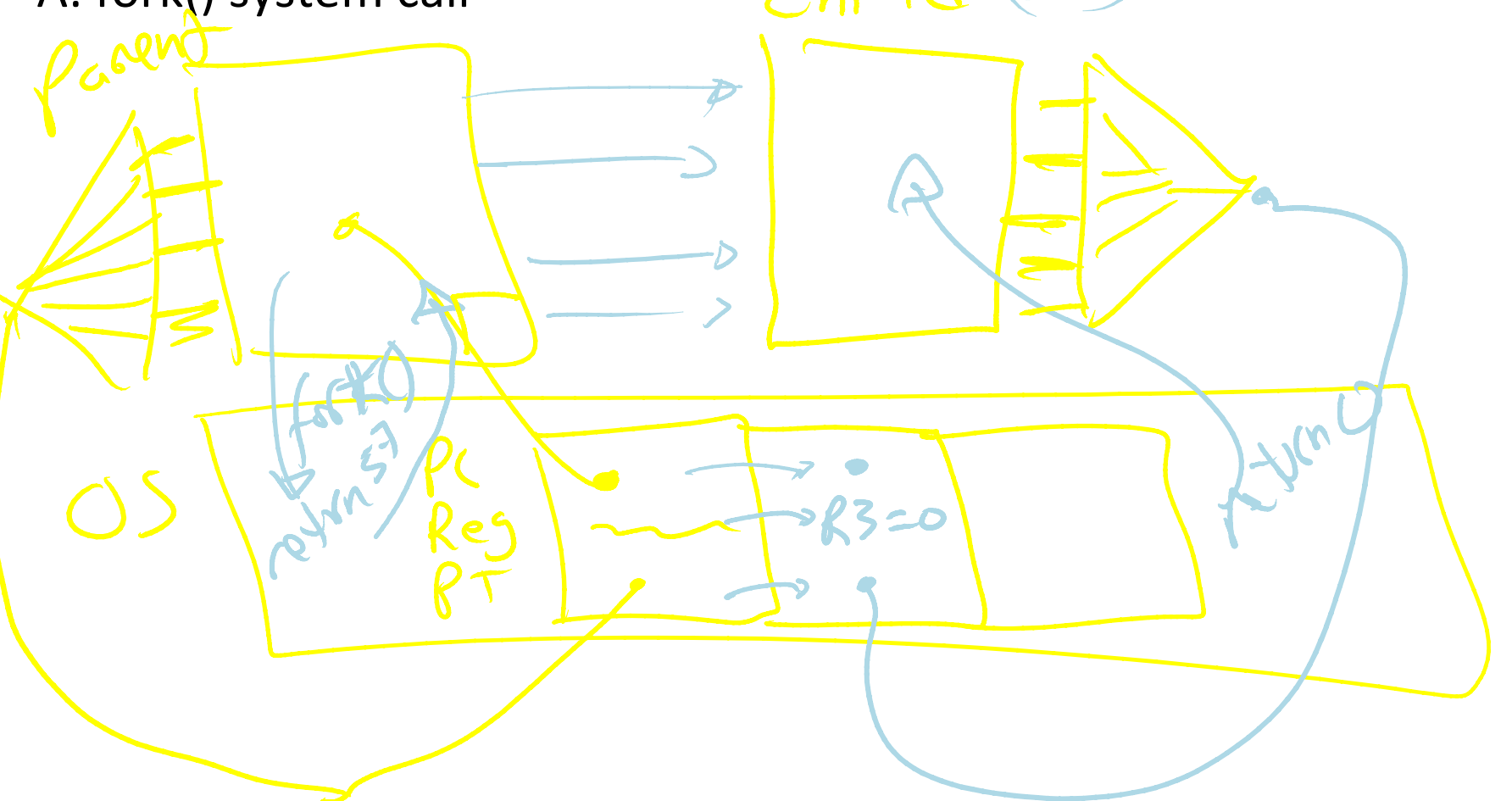

Wait. what? int fork() returns TWICE!

```
main(int ac, char **av) {
  int x = getpid(); // get current process ID from OS
  char *hi = av[1]; // get greeting from command line
  printf("I'm process %d\n", x);
  int id = fork();
  if (id == 0)
      printf("%s from %d\n", hi, getpid());
  else'
      printf("%s from %d, child is %d\n", hi, getpid(), id);
}'
$ gcc -o strange strange.c
$'./strange'"Hey"'
I'm'process'23511'
Hey'from'23512'
Hey'from'23511,'child'is'23512'
```
Example"

### Parent can pass information to child

- In fact, *all parent data* is passed to child
- But isolated after (C<del>AM'</del> ensures changes are invisible)
- Q: How to continue communicating?
- A: Invent OS "IPC channels": send(msg), recv(), ...

### Parent can pass information to child

- In fact, *all parent data* is passed to child
- But isolated after (C-O-W ensures changes are invisible)
- Q: How to continue communicating?
- A: Shared (Virtual) Memory!

### Processes and Threads

### Parallel programming with processes:

- They share almost everything code, shared mem, open files, filesystem privileges, ...
- Pagetables will be *almost* identical
- Differences: PC, registers, stack

Recall: process = execution context + address space

#### **Process**

### OS abstraction of a running computation

- $\bullet$  The unit of execution
- The unit of scheduling
- Execution state + address space

### From process perspective

- a virtual CPU
- some virtual memory
- a virtual keyboard, screen, ...

### **Thread**

### OS abstraction of a single thread of control

- The unit of scheduling
- Lives in one single process

### From thread perspective

one virtual CPU core on a virtual multi-core machine

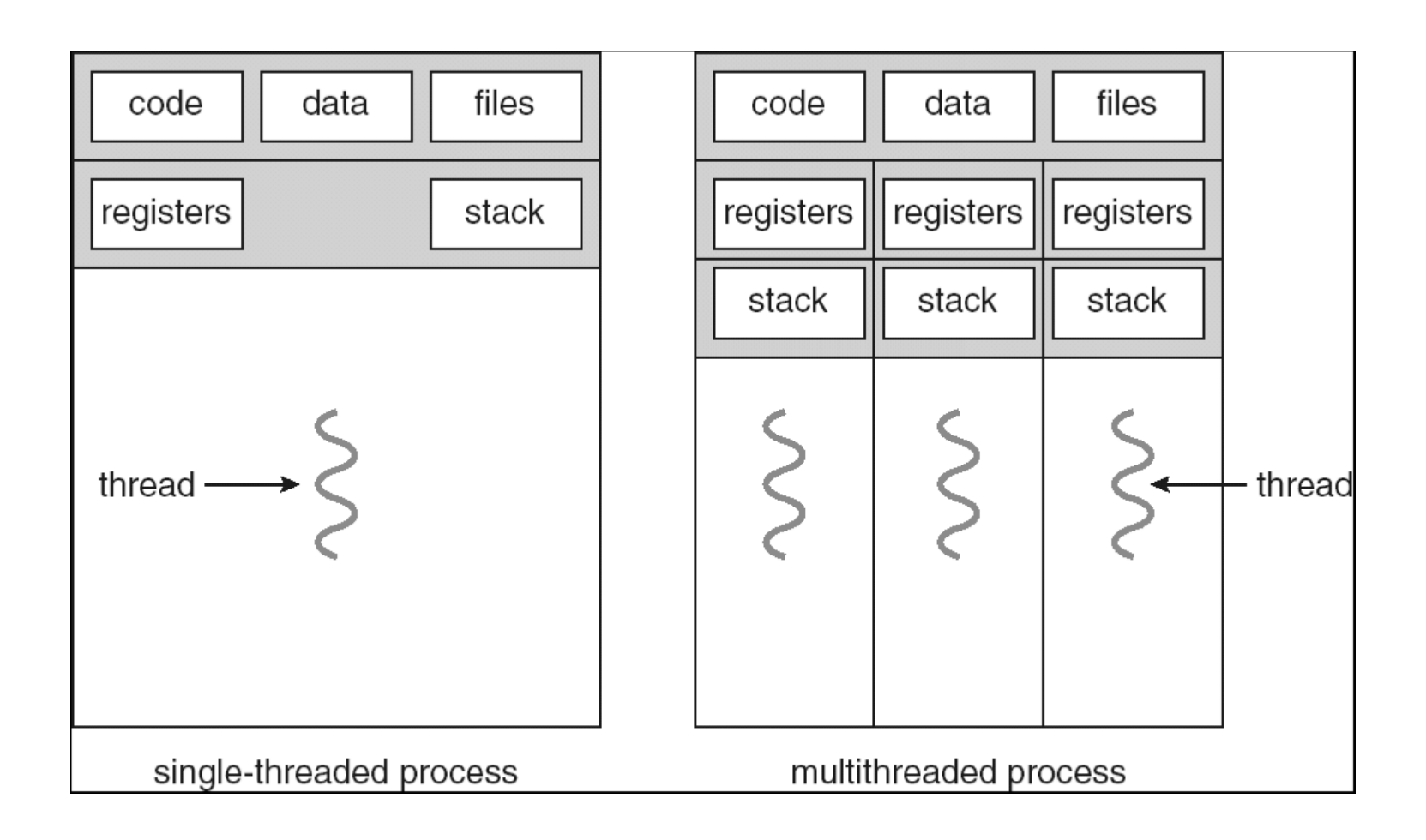

```
#include <pthread.h>
int counter = 0;void PrintHello(int arg) {
  printf("I'm thread %d, counter is %d\n", arg, counter++);
  ... do some work ...
  pthread_exit(NULL);
}"
int main () \{for (t = 0; t < 4; t++) {
      print(f('in main: creating thread %d\n', t);pthread_create(NULL, NULL, PrintHello, t);
   { }pthread_exit(NULL);
```
}

Threads"

in main: creating thread  $\theta$ I'm thread 0, counter is 0 in main: creating thread 1 I'm thread 1, counter is 1 in main: creating thread 2 in main: creating thread 3 I'm thread 3, counter is 2 I'm thread 2, counter is 3

If processes?

```
Example: Apache web server
void main() \{setup();
  while (c = accept_{connection}()) {
     req = read\_request(c);hist[req]++;send_response(c, req);
  }"
  cleanup();
}
```
### Example: Apache web server

Each client request handled by a separate thread (in parallel)

• Some shared state: hit counter, ...

**Thread'52' Thread'52' ...' read'hits' hits'='hits'+'1;' addi ...' write'hits'**

**Thread'205' Thread'205' ...' read'hits' hits'='hits'+'1;' addi ...' write'hits'**

(look familiar?)

Timing-dependent failure  $\Rightarrow$  race condition

hard to reproduce  $\Rightarrow$  hard to debug

# Within a thread: execution is sequential Between threads?

- No ordering or timing guarantees
- Might even run on different cores at the same time
- Problem: hard to program, hard to reason about
	- Behavior can depend on subtle timing differences
	- Bugs may be impossible to reproduce

Cache coherency isn't sufficient...

Need explicit synchronization to make sense of concurrency!

# **Managing Concurrency** Races, Critical Sections, and Mutexes

### Concurrency Goals

### Liveness

• Make forward progress

**Efficiency** 

• Make good use of resources

### **Fairness**

• Fair allocation of resources between threads

### **Correctness**

• Threads are isolated (except when they aren't)

### Race Condition

## Timing-dependent error when accessing shared state

- Depends on scheduling happenstance ... e.g. who wins "race" to the store instruction?
- Concurrent Program Correctness = all possible schedules are safe
	- Must consider *every possible* permutation
	- In other words...

... the scheduler is your adversary

## What if we can designate parts of the execution as critical sections

• Rule: only one thread can be "inside"

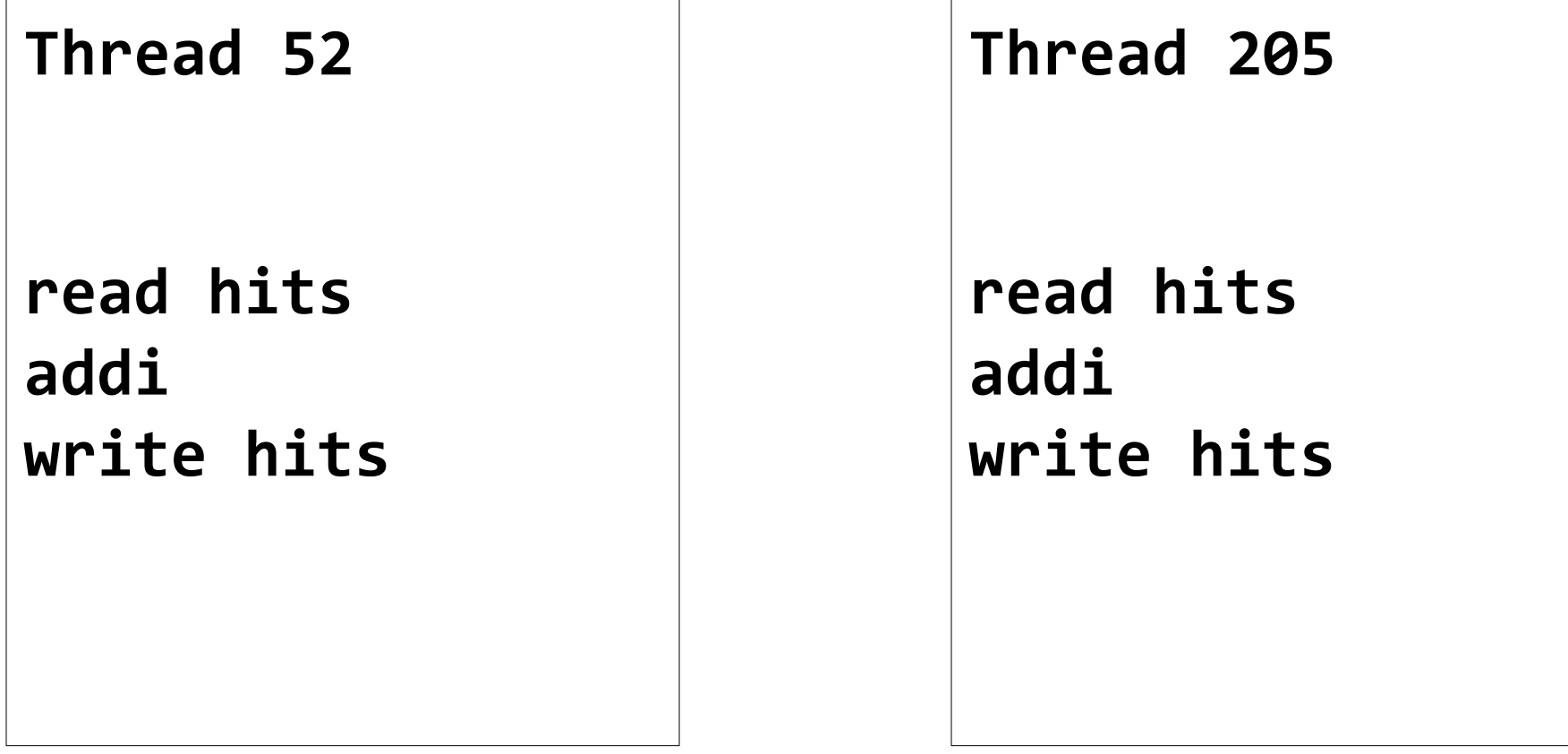

- Q: How to implement critical section in code?
- A: Lots of approaches....
- Disable interrupts?
- $CSEnter()$  = disable interrupts (including clock)  $CSExit() = re-enable$  interrupts

read hits addi write hits

Works for some kernel data-structures Very bad idea for user code

- Q: How to implement critical section in code?
- A: Lots of approaches....
- Modify OS scheduler?
- $CSEnter() = *syscall to disable context switches*$
- $CSExit() = syscal to re-enable context switches$

read hits addi write hits

Doesn't work if interrupts are part of the problem Usually a bad idea anyway

- Q: How to implement critical section in code?
- A: Lots of approaches....
- Mutual Exclusion Lock (mutex)
- acquire(m): wait till it becomes free, then lock it release(m): unlock it

```
apache_got_hit() {
     pthread mutex lock(m);
     hits = hits + 1;
     pthread mutex unlock(m)
<u>}</u>
```
### Q: How to implement mutexes?